### <span id="page-0-0"></span>**Two-Dimensional Arrays**

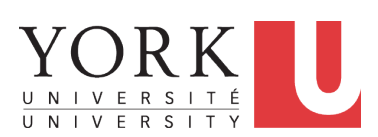

EECS1022 Sections M & N: Programming for Mobile Computing Winter 2021

CHEN-WEI W[ANG](http://www.eecs.yorku.ca/~jackie)

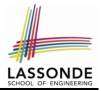

<span id="page-1-0"></span>Understand:

- Nested loops
- Two-Dimensional Arrays: Why?
- Two-Dimensional Arrays: Syntax and Semantics
- Two-Dimensional Arrays: Examples

### <span id="page-2-0"></span>**Assumptions**

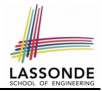

### It is assumed that you also complete:

#### ○ **Java Tutorial Videos**:

- Weeks 10 **[ [link](#page-0-0) ]**
- Weeks 11 [ [link](#page-0-0) ]

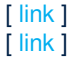

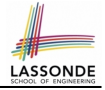

### <span id="page-3-0"></span>**Sequential Loops vs. Nested Loops**

● *Sequential Loops* : Each loop completes an *independent* phase of work. e.g., Print an array from left to right, then right to left.

```
System.out.println("Left to right:");
for(int i = 0; i < a. length; i +1) {
 System.out.println(a[i]); }
System.out.println("Right to left:");
for(int \mid i \mid = 0; i \le a.length; i \mid ++)}
 System.out.println(a[a.length - i - 1]); }
```
● *Nested Loops* :

Loop counters form *all combinations* of indices.

```
for(\text{int} \mid i = 0; i \leq a \cdot \text{length}; i +1) {
  for(int \frac{1}{\ell} = 0; \frac{1}{\ell} < a. length; \frac{1}{\ell} ++) {
    System.out.println("(" + i + ", " + j + ")");
  } }
```
# <span id="page-4-0"></span>**Nested Loops: Finding Duplicates (1)**

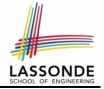

- $\bullet$  Given an integer array  $\circ$ , determine if it contains any duplicates. e.g., Print *false* for {1, 2, 3, 4}. Print *true* for {1, 4, 2, 4}.
- Hint: When can you conclude that there are duplicates? *As soon as* we find that two elements at difference indices happen to be the same

```
1 boolean hasDup = false;
2 for(int i = 0; i < a. length; i +1) {<br>3 for(int i = 0; i < a length; i +1)
      for(int \; j = 0; j < a. length; j +1) {
4 | hasDup = hasDup || (i := j \& a[i] == a[j]);
5 } /* end inner for */ } /* end outer for */<br>6 System out println(basDup):
    6 System.out.println(hasDup);
```
• **Question:** How do you modify the code, so that we exit from the loops *as soon as* the array is found containing duplicates?

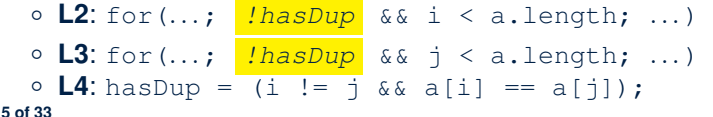

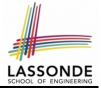

# <span id="page-5-0"></span>**Nested Loops: Finding Duplicates (2)**

```
1 /* Version 1 with redundant scan */<br>2 int [1 \ a = \{1, 2, 3\}; /* no duplicat
2 \begin{cases} \text{int} \, | & a = \{1, 2, 3\}; \; \text{/* no duplicates } \star \text{/} \\ \text{boolean hash} & \text{false:} \end{cases}3 boolean hasDup = false;
4 for(int i = 0; i < a. length; i +1 {<br>5 for(int i = 0; i < a. length; i +1}
        for(int \; j = 0; j < a. length; j +1) {
6 hasDup = hasDup || (i != j & a a[i] == a[j]);<br>7 \rightarrow /* end inner for */ \rightarrow /* end outer for */
7 \mid \} /* end inner for */ } /* end outer for */<br>8 System out println(basDup):
      System.out.println(hasDup);
```
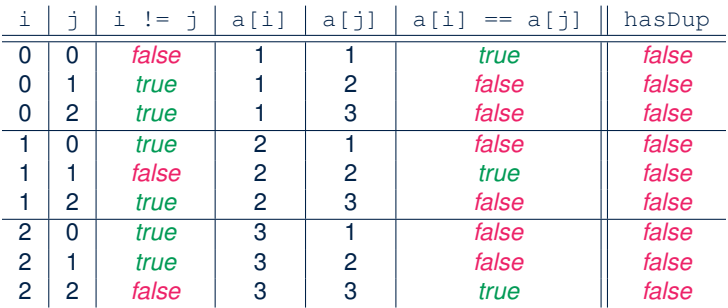

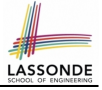

# <span id="page-6-0"></span>**Nested Loops: Finding Duplicates (3)**

1  $\frac{1}{\pi}$  /\* Version 1 with redundant scan and no early exit \*/<br>2 **int**[]  $a = \{4, 2, 4\}$ ; /\* duplicates:  $a[0]$  and  $a[2]$  \*/ 2 **int**[] a = {4, 2, 4}; /\* duplicates: a[0] and a[2] \*/ 3 **boolean** hasDup = **false**; 4 **for**(int  $i = 0$ ;  $i < a$ . length;  $i +1$  {<br>5 **for**(int  $i = 0$ ;  $i < a$ . length;  $i +1$ } **for**( $int \; j = 0; j < a$ . length;  $j +1$ ) { 6 hasDup = hasDup || (i != j & a a[i] == a[j]);<br>7  $\rightarrow$  /\* end inner for \*/  $\rightarrow$  /\* end outer for \*/  $7 \begin{array}{c} 7 \end{array}$   $\}$  /\* end inner for \*/ } /\* end outer for \*/<br>8 System out println(basDup): System.out.println(hasDup):

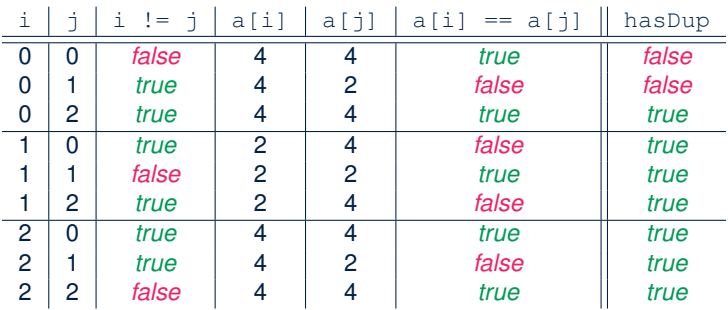

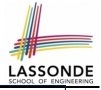

# <span id="page-7-0"></span>**Nested Loops: Finding Duplicates (4)**

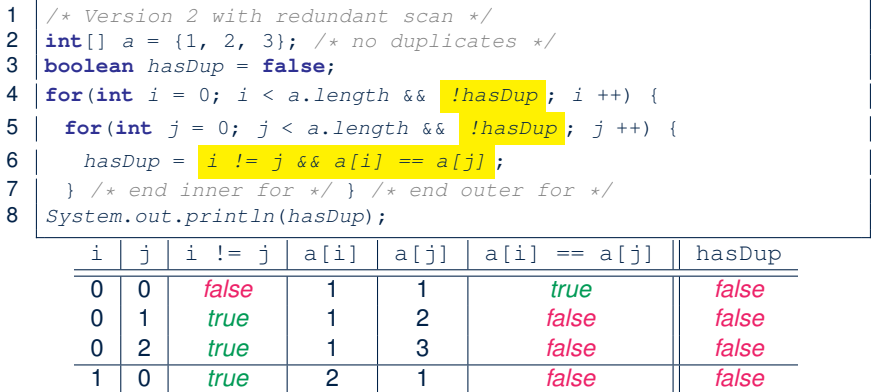

 1 *false* 2 2 *true false* 2 *true* 2 3 *false false* 0 *true* 3 1 *false false* 1 *true* 3 2 *false false*

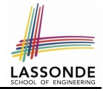

### <span id="page-8-0"></span>**Nested Loops: Finding Duplicates (5)**

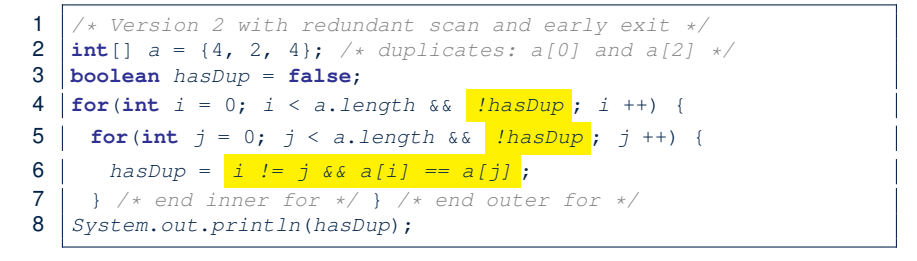

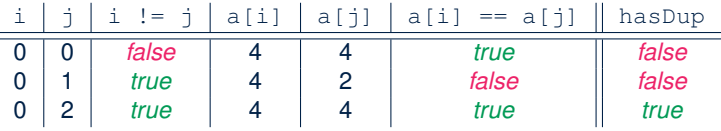

## <span id="page-9-0"></span>**Nested Loops: Finding Duplicates (6)**

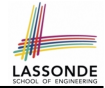

The previous two versions scan all pairs of array slots, but with redundancy: e.g.,  $a[0] == a[2]$  and  $a[2] == a[0]$ .

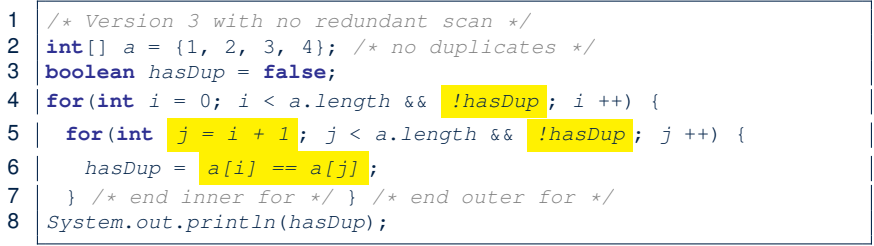

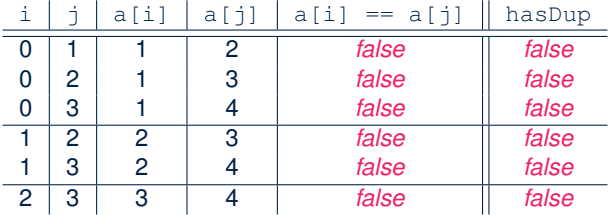

**[10 of 33](#page-30-0)**

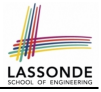

# <span id="page-10-0"></span>**Nested Loops: Finding Duplicates (7)**

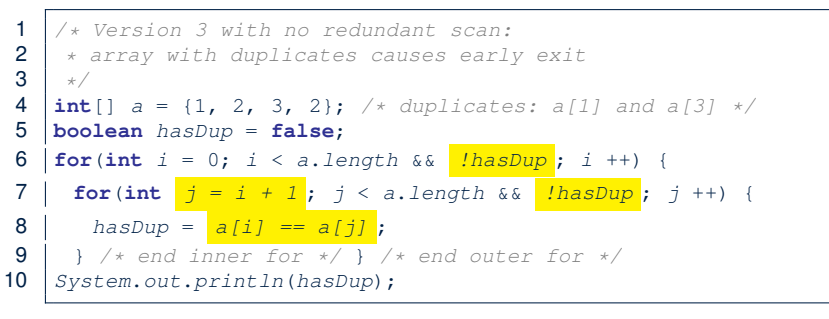

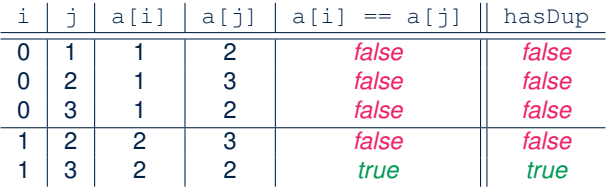

**[11 of 33](#page-30-0)**

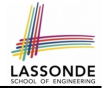

## <span id="page-11-0"></span>**2-D Arrays: Motivating Example (1)**

#### Consider a table of distances between seven cities:

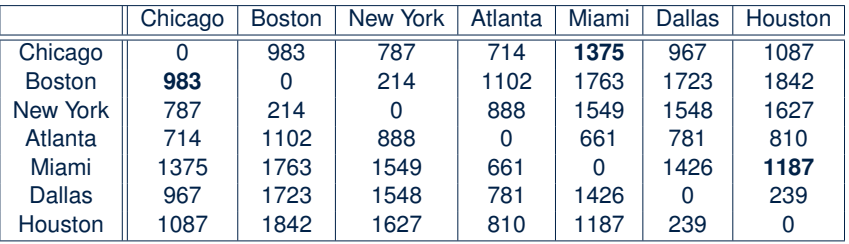

As part of the program for an airline reservation system, the *distance of a trip* with *multiple stop-overs* is to be calculated in order to accumulate the milage of frequent flyers.

e.g., A trip {Boston, Chicago, Miami, Houston} takes 983 (B-to-C) + 1375 (C-to-M) + 1187 (M-to-H) = 3545 miles

**Question:** How do you manipulate such information in Java?

# <span id="page-12-0"></span>**2-D Arrays: Motivating Example (2.1)**

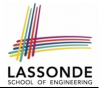

Here is a solution based on what we've learnt so far:

• Fix the "positions" of cities in the table as constants:

```
final int CHICAGO = 0;
final int BOSTON = 1;
final int MIAMI = 4;
```
• Represent each (horizontal) row using a one-dimensional array:

**int**[] fromChicago = {0, 983, 787, 714, **1375**, 967, 1087} **int**[] fromBoston = {**983**, 0, 214, 1102, 1763, 1723, 1842} **int**[] fromMiami = {1375, 1763, 1549, 661, 0, 1426, **1187**}

• Given an itinerary {Boston, Chicago, Miami, Houston}, choose the corresponding arrays in the right order:

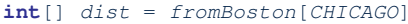

- + fromChicago[MIAMI]
- + fromMiami[HUSTON];

**[13 of 33](#page-30-0)**

# <span id="page-13-0"></span>**2-D Arrays: Motivating Example (2.2)**

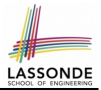

#### What if cities of an itinerary are read from the user?

```
Scanner input = new Scanner(System.in);
 2 System.out.println("How many cities?");<br>3 int howMany = input.nextInt(): input.ne
      int howMany = input.nextInt(); input.nextLine();
 4 \left|\begin{array}{ccc} \text{String} & \text{trip} \\ \text{A} & \text{Read cities in the trip from the} \end{array}\right|\right|5 \frac{1}{\sqrt{2}} /* Read cities in the trip from the user. */<br>6 for (int i = 0; i \leq h ow Many; i + 1) {
 6 for(int i = 0; i < howMany; i++) {<br>
7 System.out.println("Enter a city:
        System.out.println("Enter a city:");
 8 trip[i] = input.nextLine();
 \overline{9}10 \frac{1}{\pi} /* Add up source-to-destination distances. */<br>11 int dist = 0:
      \text{int } \text{dist} = 0;12 \int for(int i = 0; i < \frac{\hbar}{\text{row}} howMany - 1; i +) {
13 String src = trip[i];
14 String dst = trip[i + 1]:
15 \frac{1}{\sqrt{1}} /* How to accumulate the distance between src and dst? */
16 }
```
# <span id="page-14-0"></span>**2-D Arrays: Motivating Example (2.3)**

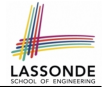

Given a source and a destination, we need to *explicitly* select:

• The corresponding *source row* [e.g., fromBoston]

• The corresponding *destination index* [e.g., CHICAGO]

```
13 \left| \text{String} \text{src} = \text{trip}[i] \right|14 String dst = trip[i + 1];<br>15 if(see equals("Chicago"))
15 if(src.equals("Chicago"))<br>16 if(dst.equals("Boston"))
       16 if(dst.equals("Boston")) {dist += fromChicago[BOSTON];}
17 else if(dst.equals("New York")) {dist += fromChicago[NY];}
18 ...
\frac{19}{20}20 else if(src.equals("Boston")) {<br>21 if(dst.equals("Chicago")) {di
       21 if(dst.equals("Chicago")) {dist += fromBoston[CHICAGO];}
22 else if(dst.equals("NEW YORK")) {dist += fromBoston[NY];}
23 ...
24
25
```
Drawback? 7 ×  $(7 - 1)$  possibilities to program!

**[15 of 33](#page-30-0)**

## <span id="page-15-0"></span>**2-D Arrays: Initialization (1)**

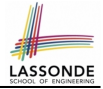

A *2D array* is really *an array of arrays*

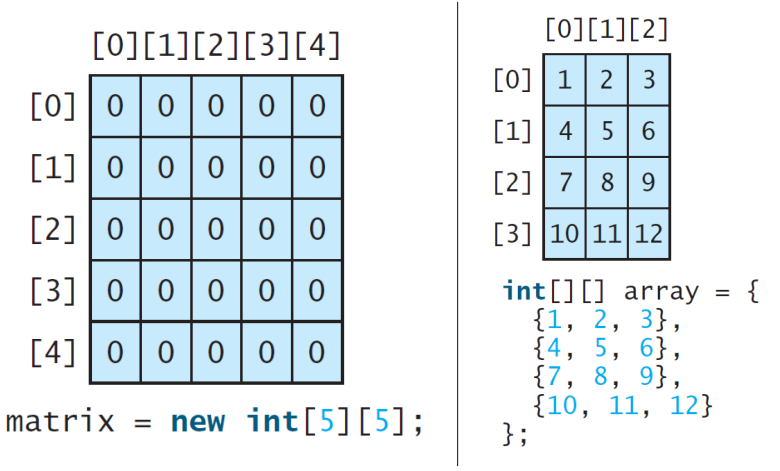

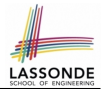

<span id="page-16-0"></span>A 2D array may be initialized either at the time of declaration, ingletical array in the two-dimensional array of  $\overline{\phantom{a}}$  array. For example,  $\overline{\phantom{a}}$ 

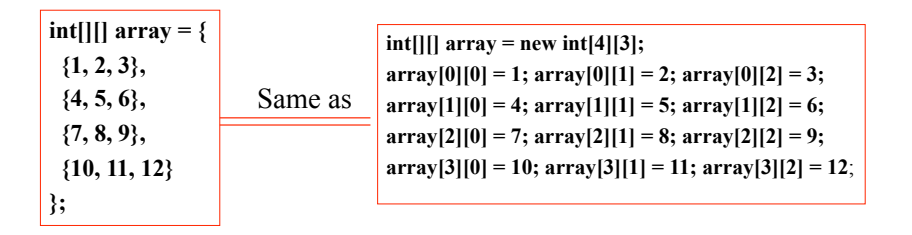

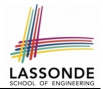

### <span id="page-17-0"></span>For a *2D array* , you may query about its *size*, or *sizes* of its component arrays.

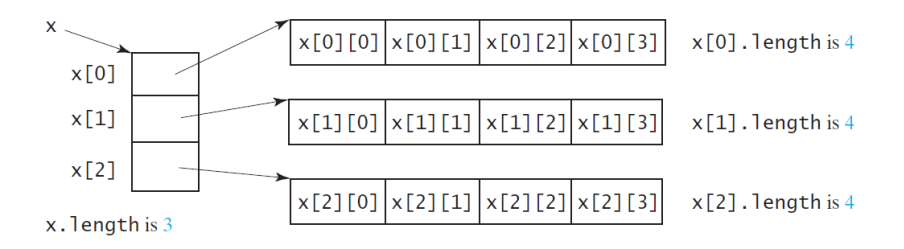

### <span id="page-18-0"></span>**2-D Arrays: Lengths (2)**

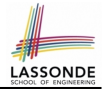

For a *2D array* , its components may have different *sizes*.<br>e.g e.g.,

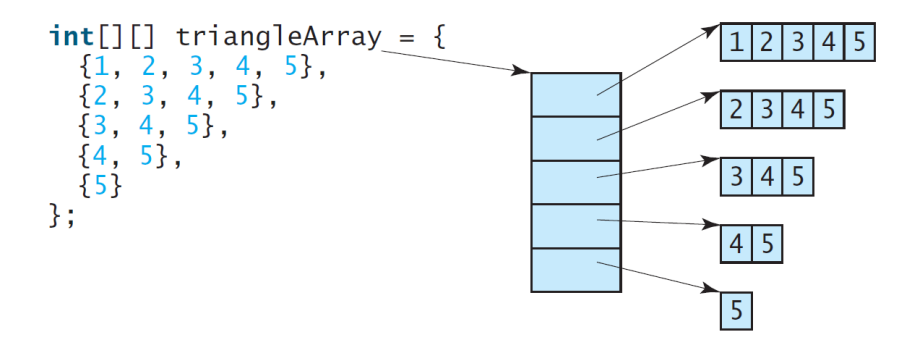

### <span id="page-19-0"></span>**2-D Arrays: Assignments**

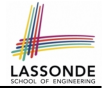

For a *2D array* , access a slot via its *row* and *column*. e.g.,  $[0][1][2][3][4]$  $\lceil 0 \rceil$  $\Omega$ 0 O 0  $\mathbf{\Omega}$  $[1]$  $\overline{0}$  $\overline{0}$  $\Omega$ 0 0  $[2]$ 7  $\overline{0}$  $\overline{0}$ 0  $\Omega$  $[3]$  $\overline{0}$  $\overline{0}$  $\Omega$  $\Omega$ ∩  $\lceil 4 \rceil$  $\Omega$ 0  $\Omega$  $\Omega$  $\Omega$  $matrix[2][1] = 7;$ 

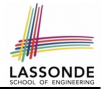

### <span id="page-20-0"></span>**Revisiting the Motivating Example**

```
double[][] distances = {
         \{0, 983, 787, 714, 1375, 967, 1087\}.{983, 0, 214, 1102, 1763, 1723, 1842}.\{787, 214, 0, 888, 1549, 1548, 1627\}.{714, 1102, 888, 0, 661, 781, 810}.
         {1375, 1763, 1549, 661, 0, 1426, 1187}.{967, 1723, 1548, 781, 1426, 0, 239}.\{1087, 1842, 1627, 810, 1187, 239, 0\}\};
final int CHICAGO = 0;
final int BOSTON = 1;
. . .
final int HOUSTON = 6;
int MiamiToBoston = distances[MIAMI][BOSTON];
int BostonToNewYork = distances[BOSTON][NEWYORK];
int MiamiToNewYork = MiamiToBoston + BostonToNewYork;
21 of 33
```
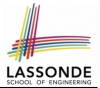

<span id="page-21-0"></span>**Problem:** Given a 2D array a of integers, print out all its values: first row, second row, third row, and so on.

```
1 \left| \textbf{for}( \textbf{int} \text{ row} = 0; \text{row} \leq \textbf{a} \text{.length}; \text{row }++) \right|2 System.out.print("Row" + row):
3 \mid for(int col = 0; col < a[row].length; col ++) {
4 System.out.print(a[row][col]);
\frac{5}{6}System.out.println(); }
```
- In **L1**, we write *a.length* so that it will print out exactly that many rows in the matrix.
- In **L3**, we write *a[row].length* so that it will print out according to how large the row  $a$  [row] is.

## <span id="page-22-0"></span>**Two-Dimensional Arrays: Example (2)**

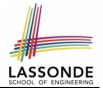

**Problem:** Given a 2D array a of integers, calculate the average of its values.

```
int total = 0;int numOfElements = 0;
for(int row = 0; row < a.length; row ++) {
 for(int col = 0; col < afrow).length; col ++) {
   total += a [row] [col];
  numOfElements ++;
 }
}
double average = ((double) total) / numOfElements;
System.out.println("Average is " + average);
```
- Why is the numOfElements counter necessary?
- Divide total by a.length  $\star$  a[0].length instead?

## <span id="page-23-0"></span>**Two-Dimensional Arrays: Example (3)**

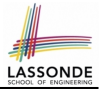

**Problem:** Given a 2D array a of integers, find out its *maximum* and *minimum* values.

```
int max = a[0][0]:
int min = a[0][0];
for(int row = 0; row < a.length; row ++) {
 for(int col = 0; col < a[row].length; col ++) {
  if (a[row][col] > max)max = a[row][col];}
   if (a[row][col] \lt min) {
    min = a[row][col];}
 }
}
System.out.println("Maximum is " + max);
System.out.println("Minimum is " + min);
```
## <span id="page-24-0"></span>**Two-Dimensional Arrays: Example (4)**

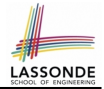

**Problem:** Given a 2D array a of integers, find out the row which has the *maximum* sum.

```
1 | int maxRow = \theta; int maxSum = 0;
 2 for(\text{int } \text{col}; \text{col} \leq a[0]. length; \text{col} ++) {\text{maxSum} += a[\begin{array}{c} 0 \\ 0 \end{array}][\text{col}];
 3 \mid \text{for}(\text{int row} = 1; \text{row} < a.length; \text{row ++})4 int sum = 0;
 5 \mid for(int col = 0; col < a[row].length; col ++) {
 6 sum += a [row] [col];
 \overline{7}\begin{array}{c|c}\n 8 & \text{if } (sum > maxSum) \\
 9 & \text{maxRow} = row:\n \end{array}maxRow = row;10 maxSum = sum;
11 }
\frac{12}{13}System.out.print("Row at index " + maxRow);14 | System.out.println(" has the maximum sum " + maxSum);
```
**Q**: What if statement int sum =  $0$ ; at L4 is moved, outside the for-loop, between L2 and L3? **[25 of 33](#page-30-0)**

### <span id="page-25-0"></span>**Two-Dimensional Arrays: Example (5)**

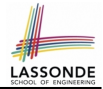

**Problem:** Given a 2D array a of integers, determine if all elements are positive.

```
boolean allPos = true;
for(int row = 0; row \lt a.length; row ++) {
 for(\text{int } col = 0; col < a \text{[row]}.length; col ++) {
   allPos = allPos \delta \delta a[row][col] > 0;
  } }
if (allPos) { /* print */ } else { /* print */ }
```
### Alternatively (with *early exit*):

```
boolean allPos = true;
for(int row = 0; allPos \&& row < a.length; row ++) {
 for(int col = 0; allPos && col < a[row].length; col ++) {
   allPos = a[row][col] > 0;} }
if (allPos) { /* print */ } else { /* print */ }
```
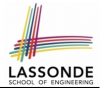

<span id="page-26-0"></span>**Problem:** Given a 2D array a of integers, determine if it is a *rectangle* (i.e., each row has the same number of columns).

```
if(a.length == 0) { \angle * empty array can't be a rectangle *\angle }
else { /* a.length > 0 */int assumedLength = a[0].length;
 boolean isRectangle = true;
 for(int row = 0; row < a.length; row ++) {
   isRectanale =isRectangle \delta a[row].length == assumedLength;
 }
 if (isRectangle) { /* print */ } else { /* print */ }
}
```
**Exercise:** Change the above code so that it exits from the loop *as soon as* it is found that the 2-D array is not a rectangle.

### <span id="page-27-0"></span>**Two-Dimensional Arrays: Example (7)**

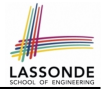

**Problem:** Given a 2D array a of integers, determine if it is a *square* (i.e., each row has the same number of columns, and that number is equal to the number of rows of the 2-D array).

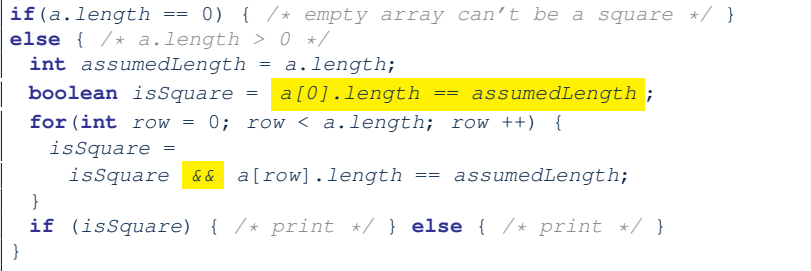

**Exercise:** Change the above code so that it exits from the loop *as soon as* it is found that the 2-D array is not a square.

# <span id="page-28-0"></span>**Two-Dimensional Arrays: Example (8)**

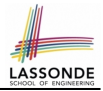

• **Problem:** Given a 2D array a of integers, print out the *lower-left triangular* area of elements.

**Assumption:** The input 2D array is of a *square* shape.

**for**( $\text{int row} = 0$ ;  $\text{row} < a$ . length;  $\text{row} + \text{+}$ ) { **for**( $int col = 0$ ;  $col \leq -row$ ;  $col ++)$  { System.out.print(a[row][col]); } System.out.println(); }

● **Problem:** *upper-left triangular* area?

```
for(\text{int row} = 0; row < \text{a.length}; row ++) {
 for(int col = 0; col \leq a[row].length - row; col ++) {
   System.out.print(a[row][col]); }
 System.out.println(); }
```
### **Exercises:** *upper-right triangle*? *lower-right triangle*?

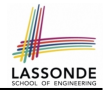

### <span id="page-29-0"></span>**Two-Dimensional Arrays: Example (9)**

Consider the tic-tac-toe game:

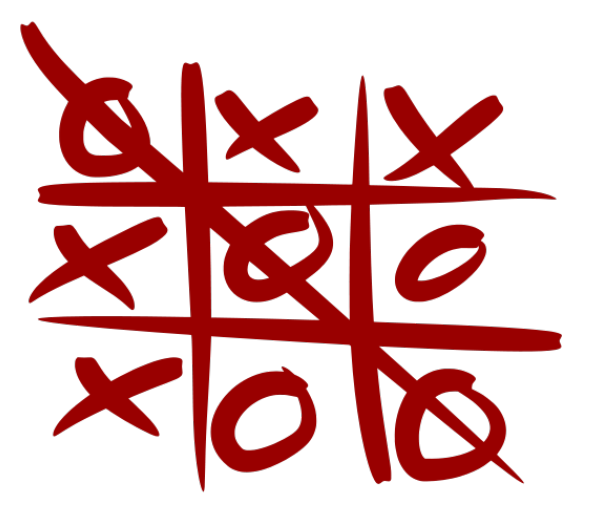

# **Index (1)**

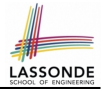

- <span id="page-30-0"></span>**[Learning Outcomes](#page-1-0)**
- **[Assumptions](#page-2-0)**
- **[Sequential Loops vs. Nested Loops](#page-3-0)**
- **[Nested Loops: Finding Duplicates \(1\)](#page-4-0)**
- **[Nested Loops: Finding Duplicates \(2\)](#page-5-0)**
- **[Nested Loops: Finding Duplicates \(3\)](#page-6-0)**
- **[Nested Loops: Finding Duplicates \(4\)](#page-7-0)**
- **[Nested Loops: Finding Duplicates \(5\)](#page-8-0)**
- **[Nested Loops: Finding Duplicates \(6\)](#page-9-0)**
- **[Nested Loops: Finding Duplicates \(7\)](#page-10-0)**
- **[2-D Arrays: Motivating Example \(1\)](#page-11-0)**

### **Index (2)**

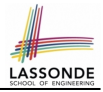

- **[2-D Arrays: Motivating Example \(2.1\)](#page-12-0)**
- **[2-D Arrays: Motivating Example \(2.2\)](#page-13-0)**
- **[2-D Arrays: Motivating Example \(2.3\)](#page-14-0)**
- **[2-D Arrays: Initialization \(1\)](#page-15-0)**
- **[2-D Arrays: Initialization \(1\)](#page-16-0)**
- **[2-D Arrays: Lengths \(1\)](#page-17-0)**
- **[2-D Arrays: Lengths \(2\)](#page-18-0)**
- **[2-D Arrays: Assignments](#page-19-0)**
- **[Revisiting the Motivating Example](#page-20-0)**
- **[Two-Dimensional Arrays: Example \(1\)](#page-21-0)**

**[Two-Dimensional Arrays: Example \(2\)](#page-22-0)**

### **Index (3)**

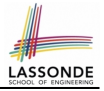

- **[Two-Dimensional Arrays: Example \(3\)](#page-23-0)**
- **[Two-Dimensional Arrays: Example \(4\)](#page-24-0)**
- **[Two-Dimensional Arrays: Example \(5\)](#page-25-0)**
- **[Two-Dimensional Arrays: Example \(6\)](#page-26-0)**
- **[Two-Dimensional Arrays: Example \(7\)](#page-27-0)**
- **[Two-Dimensional Arrays: Example \(8\)](#page-28-0)**
- **[Two-Dimensional Arrays: Example \(9\)](#page-29-0)**